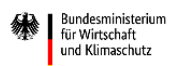

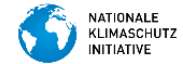

## **CHECKLISTE MIT HINWEISEN ZUM ANTRAG**

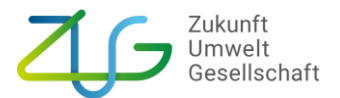

## **für easy-Online-AZA-Formulare der Kommunalrichtlinie**

Damit Ihr Antrag möglichst schnell bearbeitet werden kann, bitten wir Sie bei der Ausfüllung des "easy-online-AZA-Formulars" insbesondere folgende Stellen korrekt auszufüllen und ggf. erforderliche Unterlagen dem Antrag direkt beizufügen.

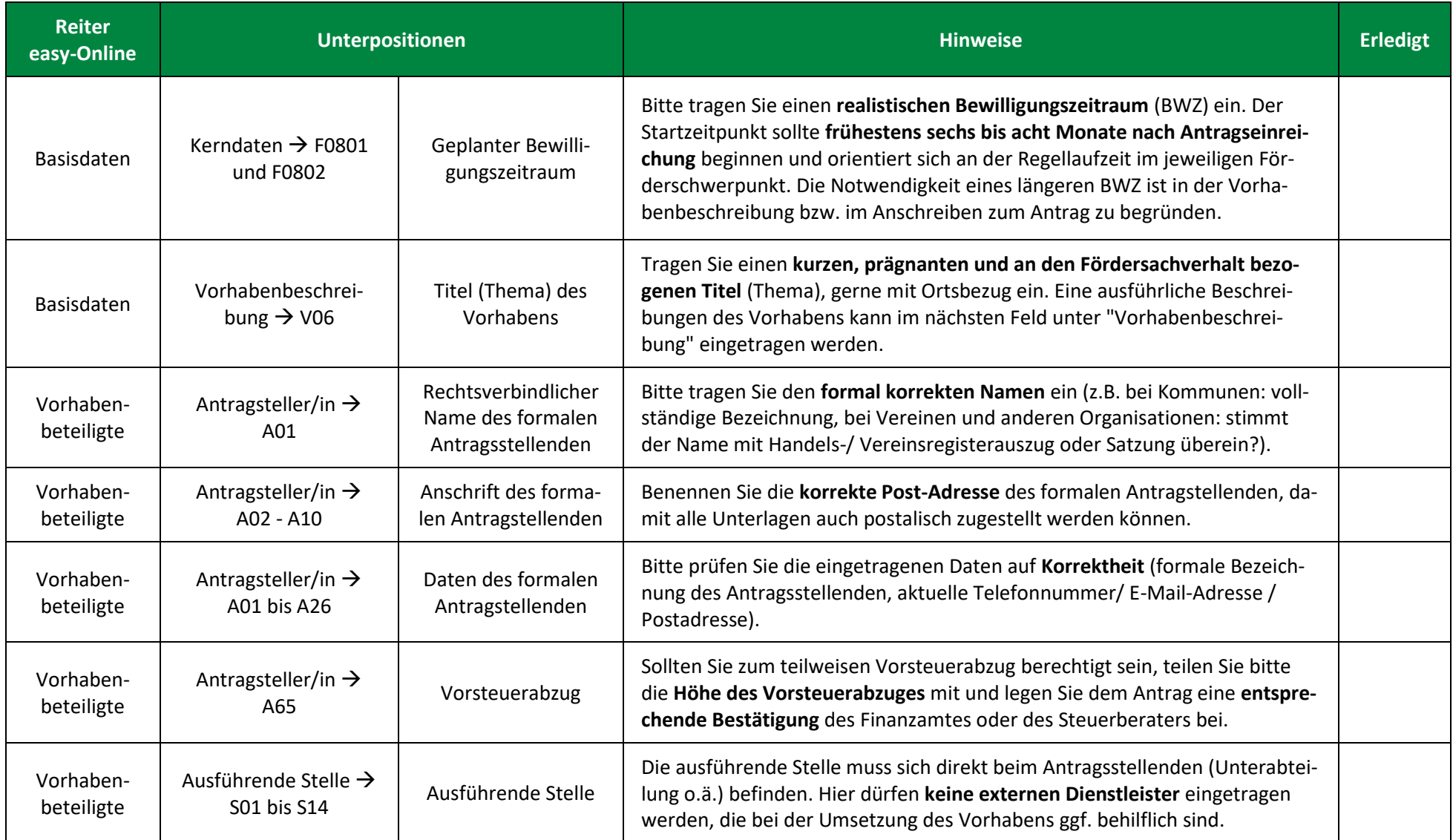

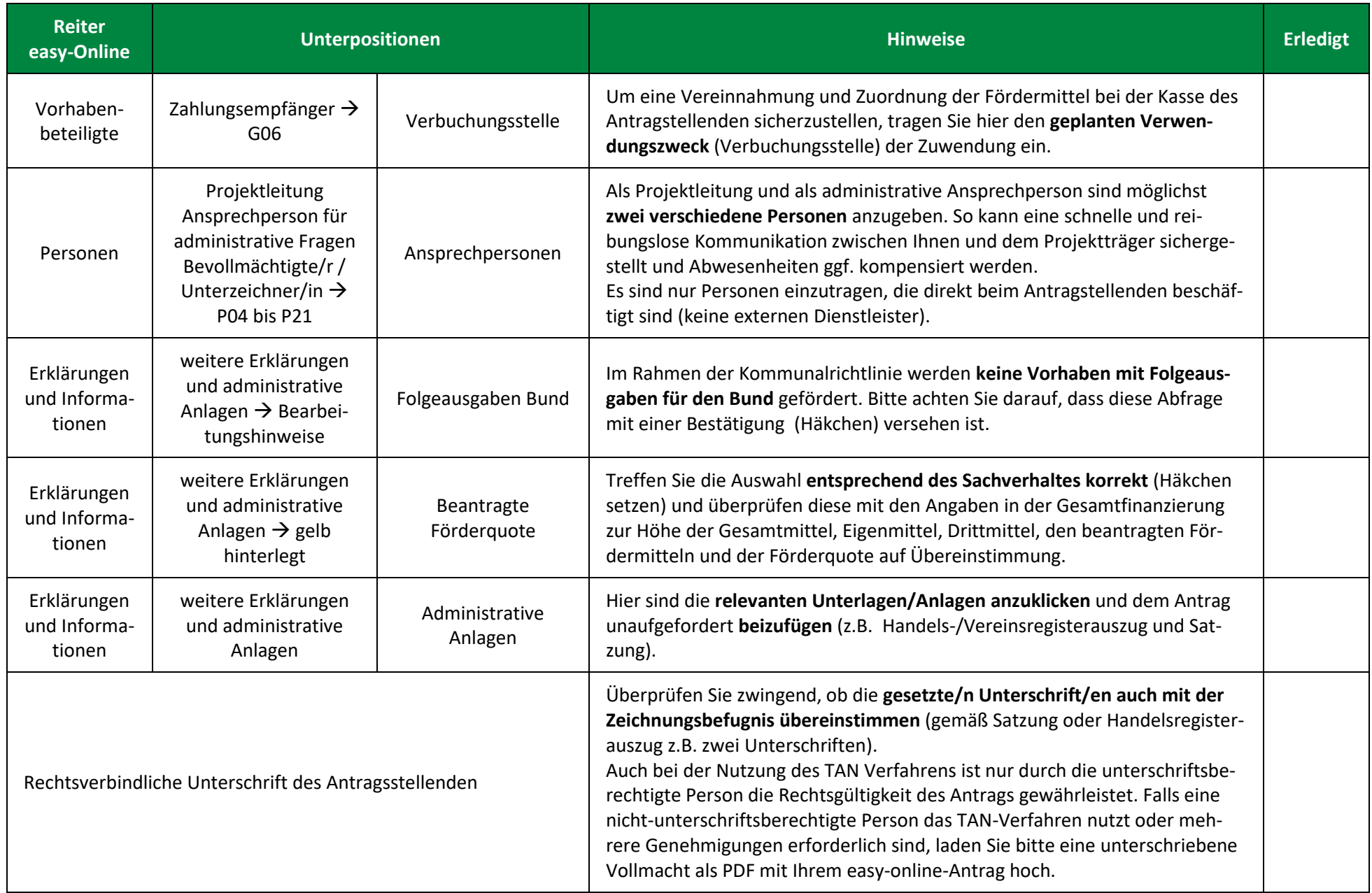